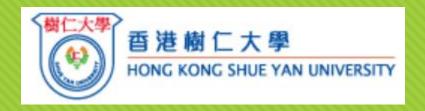

# Enabling quality qualitative data analysis with evidence through NVivo for interdisciplinary research (Part I)

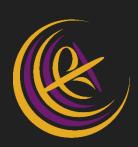

Paula Hodgson

The Chinese University of Hong Kong

Center for learning enhancement and research

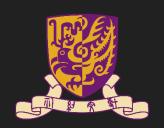

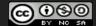

### Declaration

- User of NVivo [sharing experience but not promoting NVivo as the only tool for qualitative analysis]
- Some images with sources are extracted from Google search for educational purpose

## Intended learning outcomes

The workshop is planned for you who are new to NVivo, a qualitative analytic software to acquire fundamental skill in various stages of conducting literature review, collecting data from various stakeholders, data processing and report writing of a research project. The software can process document in PDF, Word and Excel format if you consider to documenting literature (PDF), transcribing interviews (Word) and conducting survey (Excel). In the workshop, you will learn how to do coding first with no themes, how to link related coding as 'Tree' and 'Nodes' which will form parts of the emerging themes with the software.

### Agenda

- Conceptual understanding of qualitative research
- O NVivo overview
- O Illustration on some basic steps in Nvivo
  - Coding
  - Managing nodes
  - O Making queries after coding
- O Hands-on practice using NVivo for qualitative research

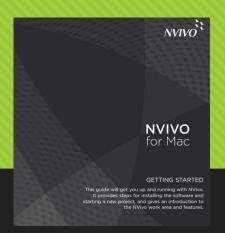

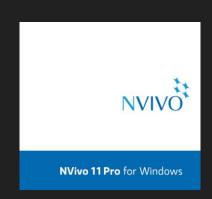

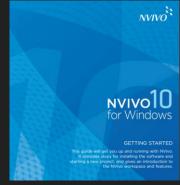

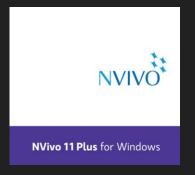

### Educational research

### **Research Questions:**

What are the impacts on student learning when they conduct peer assessment?

What are the benefits of adopting flipped classroom in my teaching?

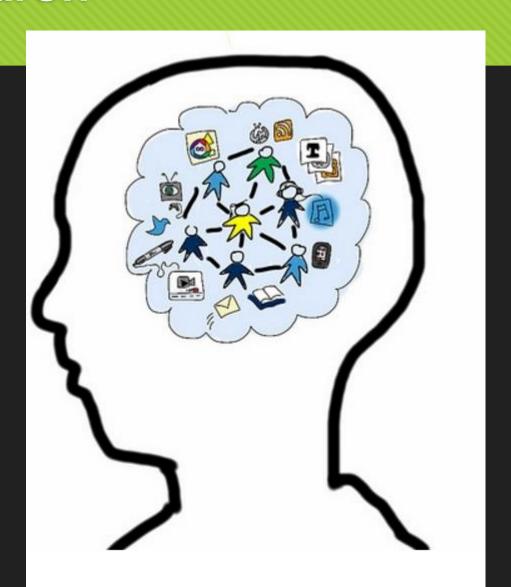

## My experience

- Using Nudist / NVivo for my doctoral study individual interviews with academics and staff developers from five institutions
  - Coding
  - Queries
  - Retrieving direct quotes as evidence in writing dissertation
- Using NVivo for one of my projects focus group interviews with students (local and non-local students including mainland students and overseas students) from three institutions
  - Coding
  - Queries
  - Comparing cases

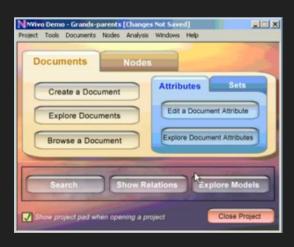

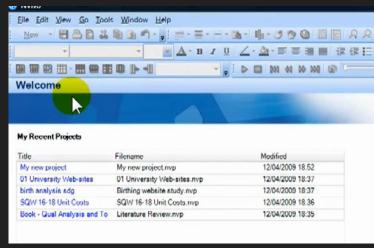

## Your experience

- Conduct interviews [one-to-one, focus group]
- 2. Transcribe interviews
- 3. Code interviewing scripts
- 4. Make annotations of interviewing scripts
- 5. Create a summary of interviews
- 6. Use software for qualitative research

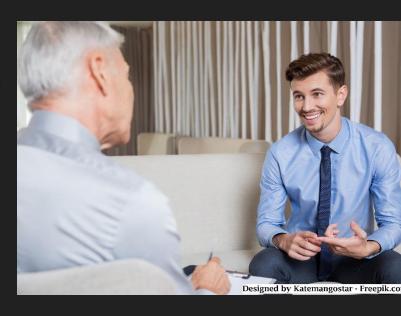

## Quantitative > Qualitative research methods

#### Quantitative research

- O Hypotheses
- Quantifiable data
- Used for factor analysis, confirming factors, making generalization and prediction
- Significance testing

### Qualitative research

- Case by case
- Making inquiry (what, how & why)
- Qualitative data from a variety of sources and formats
- Include field observation, interviews (individual / group)
- Narrative account; explanation; phenomena

### Theories in use

### **Comparison of Qualitative Analysis Approaches**

|                                   | General<br>Inductive Approach                                                                                   | Grounded Theory                                                                                      | Discourse Analysis                                                                                                  | Phenomenology                                                                                                    |  |
|-----------------------------------|----------------------------------------------------------------------------------------------------|----------------------------------------------------------------------------------------------------|----------------------------------------------------------------------------------------------------|----------------------------------------------------------------------------------------------------|--|
| Analytic strategies and questions | What are the core<br>meanings evident<br>in the text, rele-<br>vant to evaluation<br>or research<br>objectives? | To generate or dis-<br>cover theory<br>using open and<br>axial coding and<br>theoretical<br>sampling | Concerned with talk<br>and texts as social<br>practices and<br>their rhetorical or<br>argumentative<br>organization | Seeks to uncover the<br>meaning that lives<br>within experience<br>and to convey felt<br>understanding in<br>words |  |
| Outcome of analysis               | Themes or catego-<br>ries most relevant<br>to research objec-<br>tives identified                               | A theory that includes themes or categories                                                          | Multiple meanings<br>of language and<br>text identified and<br>described                                            | A description of lived experiences                                                                                 |  |
| Presentation of findings          | Description of most important themes                                                                            | Description of the-<br>ory that includes<br>core themes                                              | Descriptive account<br>of multiple mean-<br>ings in text                                                            | A coherent story or<br>narrative about<br>the experience                                                           |  |

### Defined framework

### Defined framework

- Working on established framework / theories
- O RQs
- O Methodologies
- Examining sets of data based on deductive approach
- Comparing current data with established theories

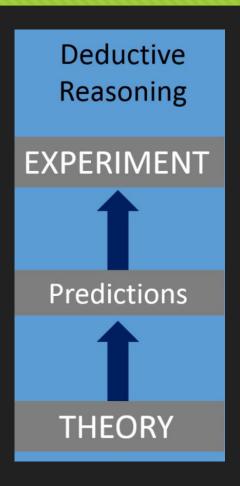

## Conceptual framework: Example 1 (Blended learning on part-time degree program)

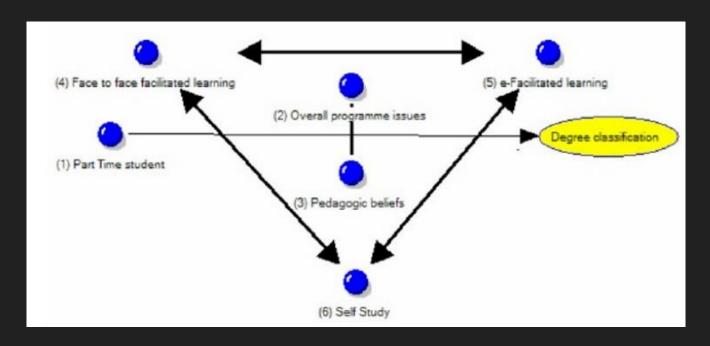

Image source: http://image.slidesharecdn.com/nvivophdguidenov09v1-091130144353-phpapp01/95/nvivo-use-for-phd-study-18-728.jpg?cb=1259592252

## Conceptual framework: Example 2 (Analysis of integrated health care network)

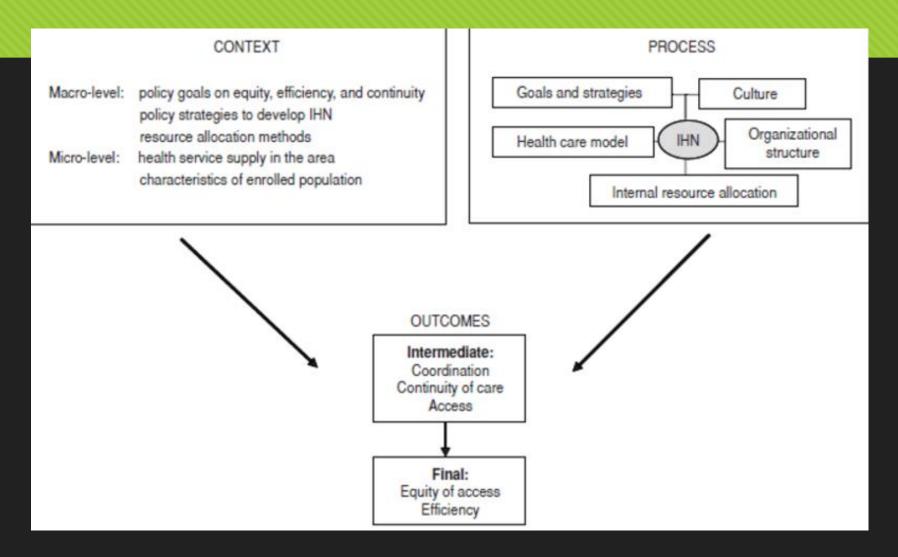

### Data sources

|                                | RQ1                    | RQ2                                 |
|--------------------------------|------------------------|-------------------------------------|
| Primary<br>source of<br>data   | Interview<br>[patient] | Survey [e.g. consumers in district] |
| Secondary<br>source of<br>data | Report in council      | Journal<br>articles                 |

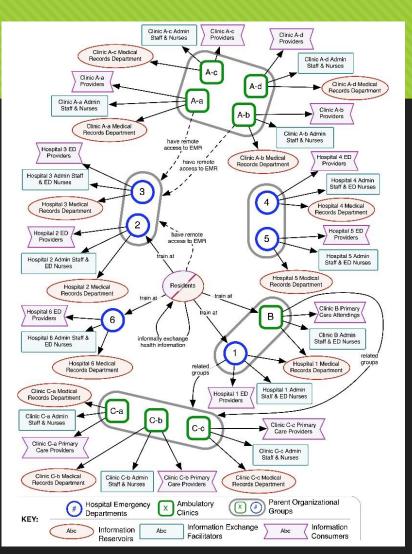

Image source: https://medinform.jmir.org/2013/1/e3/

## Grounded theory

## Coding and memo-making from relevant empirical data (Glaser and Strauss, 1967)

Glaser, B.G., & Strauss, A.L. (1967). The discovery of grounded theory: Strategies for qualitative research. New York: Aldine de Gruyter.

## What is coding?

- O Decoding micro-meaning from text [primary and secondary data]
- Oldentifying patterns of ideations, beliefs and behaviour
- O Conceptualization

## Coding from script

Coding labels

#### Participant 31: General Practitioner 5

154 Professional role 155 156 157 Place & Space 158 159 Place & Space; Patient 160 experience 161 162 Primary-163 secondary care 164 165 Quality of care 166 Technology 167 168

169

170

I think, sometimes, I think again paediatrics has more in common with General Practice than most specialties, but obviously in General Practice you're looking at the whole person, not just the disease and obviously the good quality Paediatrician does that and if you're seeing people nearer to their home setting, then you can see, you know an outpatient department is a bit remote and I'm not saying it's inhumane but if you are in a setting you're comfortable in, you're going to be more relaxed, you might be more honest and open and give better quality answers particularly if there are social issues. It would be good for consultants to be, you know recognised in a certain area and I think they would appreciate that as well. So no I think, obviously ways in which care could deteriorate are in terms of records because obviously if the consultant doesn't have the notes, that's a disaster, so I don't know what the IT set up would be like, that would, you know obviously if the consultant can access notes remotely whatever you're planning, that would be very, very important.

Credit: http://bmcmedresmeth odol.biomedcentral.co m/articles/10.1186/1471-2288-13-117

## Coding from script to theory

### TEXT

Man #3: And that's when I thought it was weird Woman #2: Are you saying that's the first time you noticed? Really? Child #2: Where's my ketchup? Man #1: What's wrong with him not noticing? It's just a small thing. Woman #2: I think it's kind of small, but also kind of big. Me: It's important to realize any differences that exist. Man #4: I agree that it's not small at all, it's really, really important. Woman #1: What are we talking about again? Child #1: I like ponies. Man #5: If you all think that's important, what about the different ones? Woman #3: What different ones? I can't think of anything else. Man #5: You know, the ones that stick to the side.Man #3: And that's when I thought it was weird. Woman #2: Are you saying that's the first time you noticed? Really? Child #2: Where's my ketchup? Man #1: What's wrong with him not noticing? It's just a small thing. Woman #2: I think it's kind of small, but also kind of big. Me: It's important to realize any differences that exist. Man #4: I agree that it's not small at all, it's really, really important. Woman #1: What are we talking about again? Child #1: I like ponies. Man #5: If you all think that's important, what about the different ones? Woman #3: What different ones? I can't think of anything else. Man #5: You know, the ones that stick to the

### CODE

code code

code code

code code

code code

code code

code code

code code

code code

### **CATEGORY**

category

category

category

### CAUSE

**THEORY** 

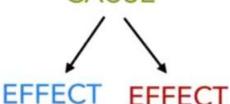

Deductive Reasoning

**EXPERIMENT** 

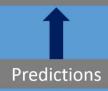

Defined/Open framework

Inductive Reasoning

OBSERVATION

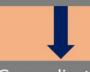

Generalizations

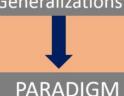

THEORY

Defined framework

- Working on established framework / theories
- O RQs
- O Methodologies
- O Examining sets of data based on **deductive** approach
- Comparing current data with established theories

### Open framework

- Exploring emerging theories
- O RQs
- Methodologies
- Developing a set of codes purely based on inductive approach
- Identifying emerging issues or framework for further research

# Exploratory study: an example

Pharmacist coding tree

[47 full-time/part-time pharmacists using NVivo for analysis]

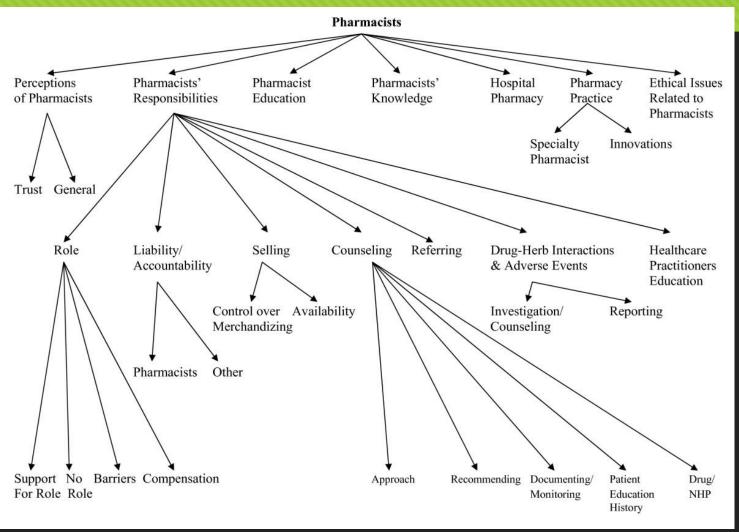

# Exercise: Generating subthemes in an interview (1)

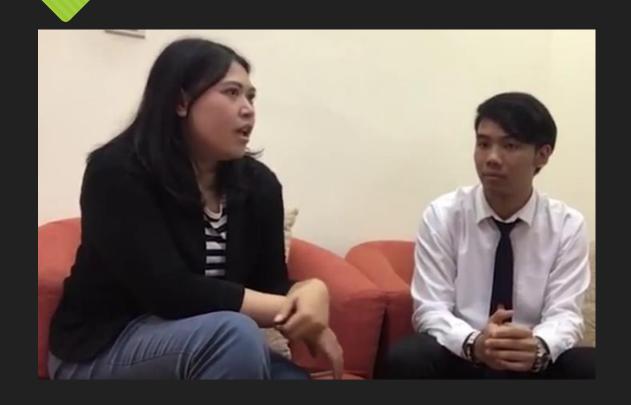

Think about sub-themes relating to the interview

Credit: https://www.youtube.com/watch?v=qeN\_n\_ytbMg&feature=youtu.be

## Exercise: Generating subthemes in an interview (2)

- O Keywords
- O Exchange programmes
- O International students
- O ...

- Categories
- Experience [DO; impact]
- Satisfaction [FEEL]
- O Implication [Prediction; policy review]
- O ...
- Depending in the context of disciplines and research questions

### Agenda

- Conceptual understanding of qualitative research
- O NVivo overview
- Illustration on some basic steps in NVivo
  - **O** Coding
  - Managing nodes
  - Making queries after coding
- Hands-on practice using NVivo for qualitative research

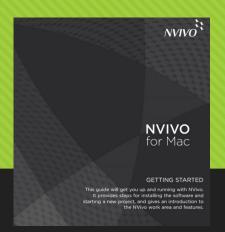

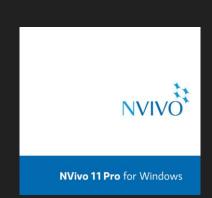

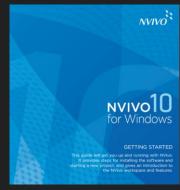

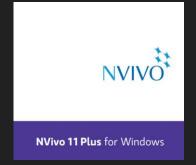

# NVivo: a tool to support organization and analysis of data

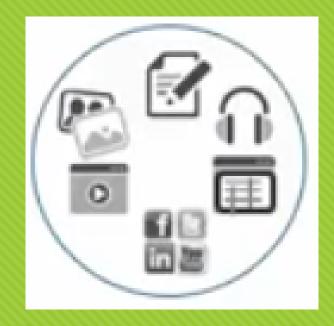

## Working in qualitative research: Managing messy and massive data

## Note about using NVivo

- OPC & Mac
- Version 10; Version 11 [starter, professional, plus]
- O Project created from different platforms may not be transposed

[http://help-

nv11mac.qsrinternational.com/desktop/deep\_concepts/work\_with\_your\_projects\_on\_windows\_or\_mac.ht m#MiniTOCBookMark6]

## NVivo 10 & 11 (PC)

### NVivo 10

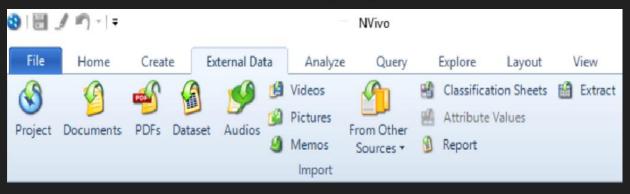

### NVivo 11 Pro

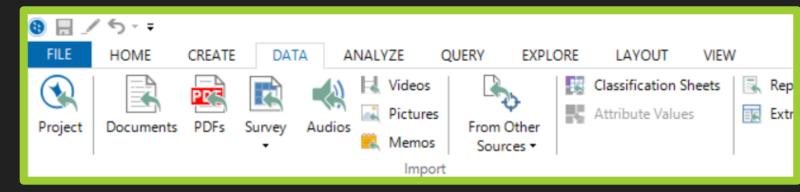

## NVivo 10 & 11 (Mac)

### NVivo 10

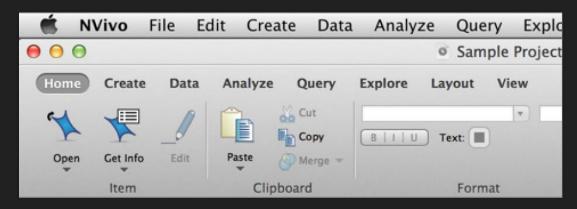

#### NVivo 11

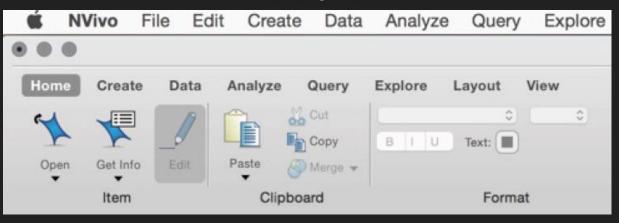

### NVivo overview

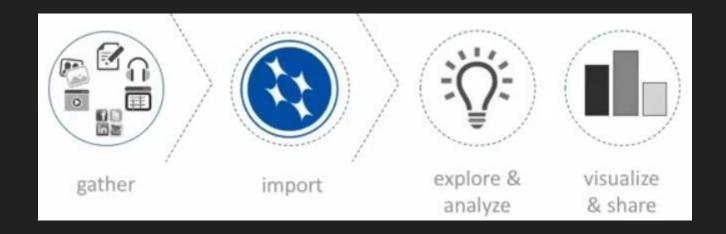

- O Importing data
  - O [https://goo.gl/sbPDx5] importing document
  - [https://goo.gl/zPSKxK] importing dataset [check whether column as classifying field or codable field]

## Import a file [Word/Excel/PDF]

#### Word

I: expectations developing skills and knowledge on caring of patients through simulation.

Q: are resources provided enough?

S1: there are a lot of references but did not read all of them; read the key information sheet only

S2: the teacher provided additional web resource and I have read them. They are rele in SPS. It is very clear to me about brain attack with thrombolytic therapy

S3: have NOT read the web references, but have read the key information particularly I am not sure what role that I will play

S4: have not read the information provided; but read references that I had gotten a r related cares of the case. Certainly need to prepare before attending SPS.

#### Excel

| ID | g ▽ | ▽  | level_of ▼ | coun∀ | body                                                                                                    |
|----|-----|----|------------|-------|----------------------------------------------------------------------------------------------------|
| 1  | m   | 29 | b          | AU    | I wonder how far the law should go to protect against the snooping media, I have been shocked at how wide spread the phone hacking story has reached in the UK.                                                                                                    |
| 2  | m   | 29 | b          |       | Question is this: where can a 100 year old egg be obtained? sort of like a chinese delicacy and have proven very hard to obtain in my experience. they're very yummy and have only got some in a food court and once in a private residence, and at a restaurant that couldn't get next time (vague)                                                                                                    |
| 3  | m   | 29 | b          |       | > Have you ever posted any "newsworthy" information that helped someone > beyond your social circle, for instance? Have you ever benefited from > the information from someone you don't personally know? Have you ever > relayed certain information (by re-sharing, re-tweeting, etc) to > others who have told you later that they benefited from the > information you relayed? if your car gets egged, wash it with a bit of water instead of letting it just dry and having the folic acid or whatever super nutrients eat at the paint which means nothing by now |

### Content analysis

Manifest

- Component
- Words [language used] with high frequency

Latent

O Interpretation of underlying meaning of the text

## Raw data (primary / secondary data)

### **Research questions**

- O Sampling ~ 10%
- Selected sampling after initial filtering (wrt RQs)
- O Bold the central idea from a sentence [without preconceived sub-themes / categories]

## Coding (1)

- Starting from Node [Grounded theory]
  - Creating Node
    - O Select content > right click > new node https://www.youtube.com/watch?v=idv9tlLvgWc
  - Converting Nodes to Parent Nodes and Child Nodes

[linking: related, lead to, caused from]

[contrasting, differentiating]

O Copy a node to tree node / child node

https://www.youtube.com/watch?v=4crQbeHKhtk

- O Starting from a **framework/theories** 
  - Creating a tree node with child node relating to the framework
    - O Select content > select the designated nodes

## Coding (2)

### Coding unit

- O Ideas
- Keywords [text search and save as nodes]

Health information

Digital behaviour

Organizational culture

- A phrase [from source]
- O Nodes

### Coding scheme

Categories [What]/

Themes [How: behavioral patterns; processes; capabilities] through aggregation of commonality

#### Cases

 Stakeholders [individuals, agegroups, gender]; categorized sectors; geographical locations

## Coding – Drag and drop

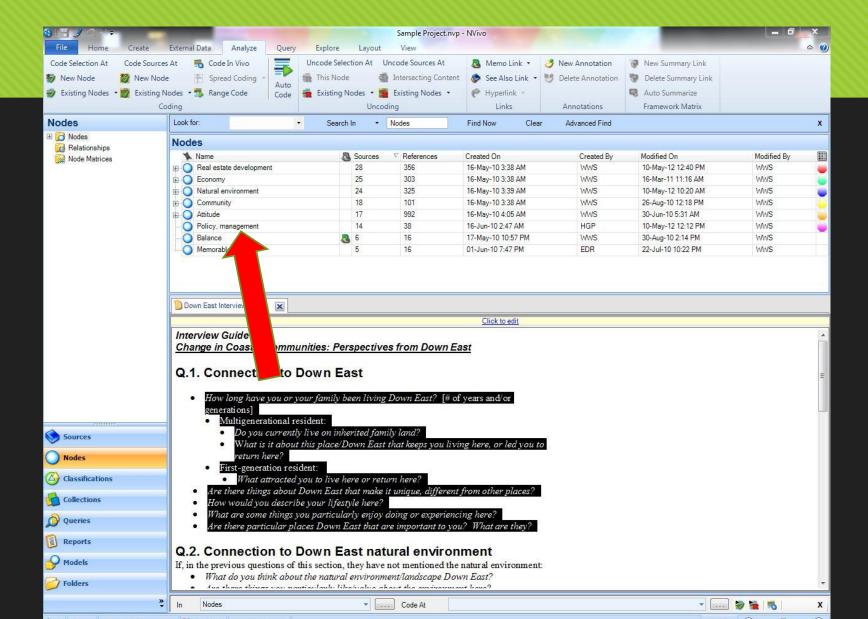

Before Coding - Undock All

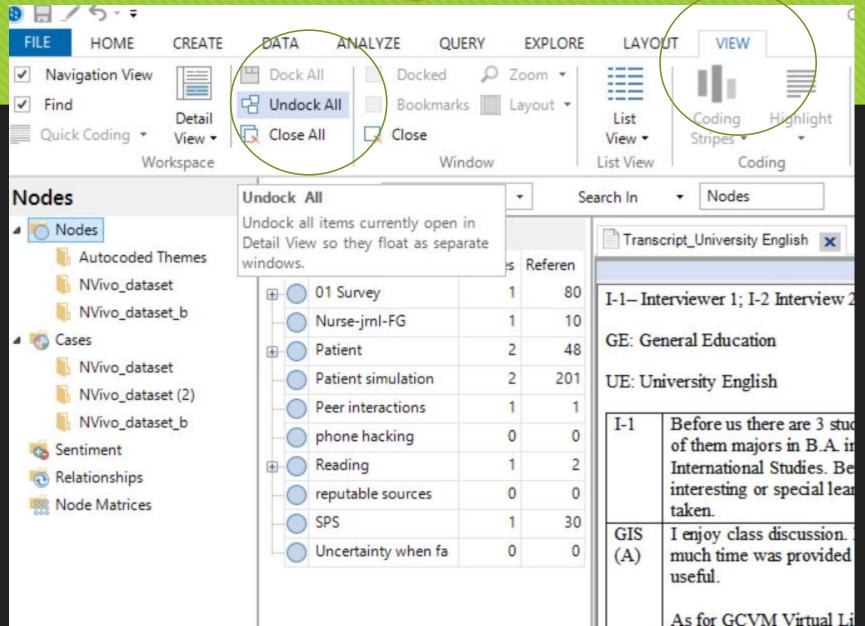

## Coding with full screen

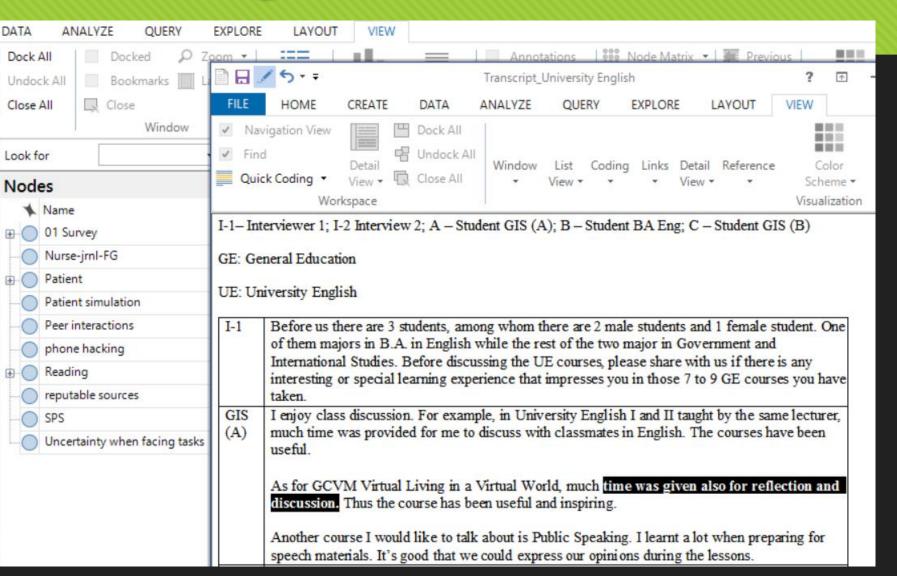

## Coding script in table

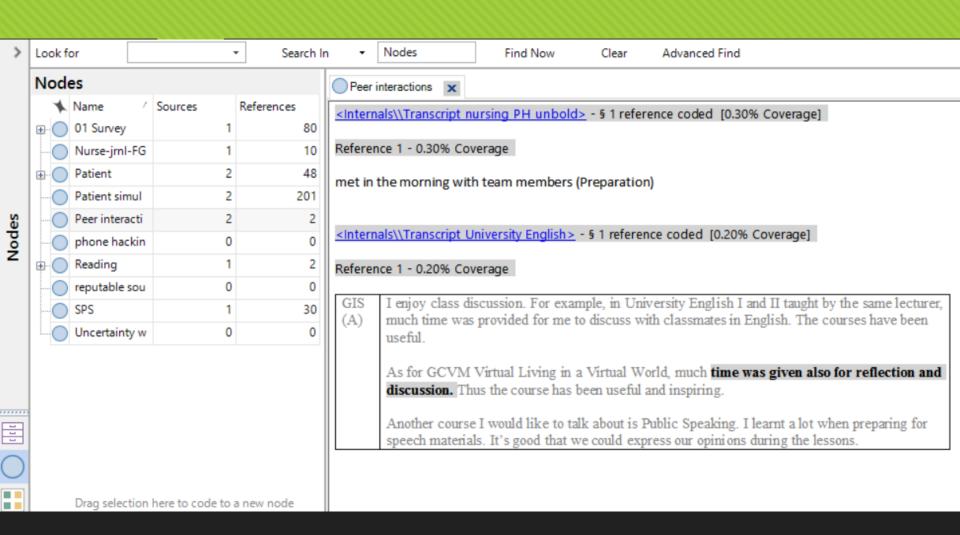

## Coding PDF (text)

Properties Edit Spelling Clipboard Format Paragraph Styles Proofing Look for Search In Nodes Find Now Advanced Find Nodes tionships **★** Name A Sources References Created On Created By Modified On Matrices Natural Environment 8/22/2012 1:34 PM 8/22/2012 1:34 PM Water Quality 8/22/2012 1:35 PM 8/22/2012 7:33 PM Estuary economics exec VALUE OF COASTS AND ESTUARIES: What's At Stake? **Executive Summary** By Linwood Pendleton Our nation was built from the coast. Americans, like people around the world, are drawn to the coast because of its beauty, productivity, and because our coasts are gateways to the world. The coast nurtures our frontier spirit, our need for outdoor recreation, and the constant American appetite for sweeping ocean views and quiet bayfront vistas. Coasts, coastal oceans, and estuaries are essential to ocean fisheries and aquaculture. Coasts and their waters also generate oxygen, sequester carbon dioxide, and provide habitat to plants and animals both marine and terrestrial. "America's oceans and coasts Unfortunately, we have a poor track record when it comes to taking care of our coasts and estuaries. Years of badly planned coastal housing have lead to heroic, are priceless assets. and sometimes desperate, measures to hold back the forces of nature by using engi-Indispensable to life itself, neering rather than ecological stewardship. Seawalls have transformed once natura oasts into marine hazards unfit for the basic activities that first drew homeowner they also contribute the sea – swimming, boating, and fishing. Estuaries too have been under siege significantly to our prosperity ays once filled with fish and oysters have become dead zones filled with exces utrients, chemical wastes, and harmful algae. Wetlands, especially coastal sal

O By text

## Coding PDF (Region)

O By region

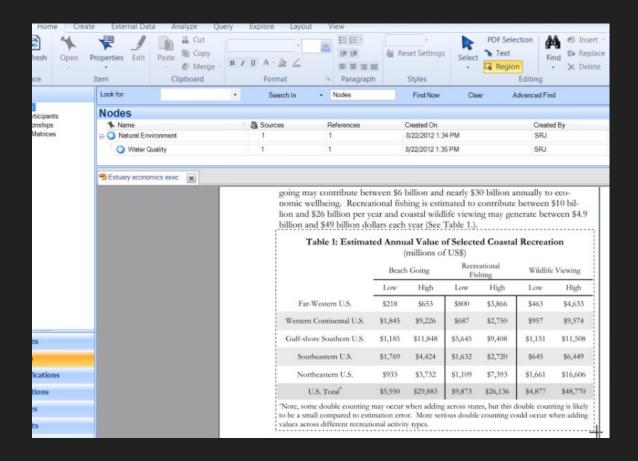

Source: https://www.youtube.com/watch?v=fB\_Gsmfnr7U

## Coding video

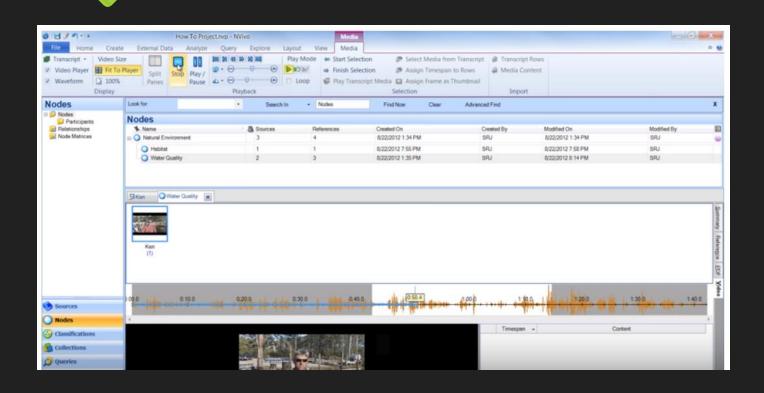

Source: https://www.youtube.com/watch?v=5MKf6DeJAb0

#### Coding technique

- Code at an existing node
- Drag and drop coding
- O Code at a new node
- Using the Quick Coding bar
- Code results from queries
- Using nicknames to speed up coding
- Make a node from selected text (In Vivo code)

#### Credit:

http://help-nv10.gsrinternational.com/desktop/procedures/more\_manual\_coding\_techniques.htm [PC]

http://help-nv10mac.qsrinternational.com/desktop/procedures/more\_manual\_coding\_techniques.htm [Mac]

#### Coding strategies

- Coding strips on
- O Doing a pilot with a few scripts
- Reviewing the coding system; avoiding many coding on the same script – keeping the dominant themes
- Inserting brief description about a node, example and exclusion – important when work with more than one coders
- O Making annotation in text where necessary

# Making annotation [the document] (Ctrl+Shift+Key 'A')

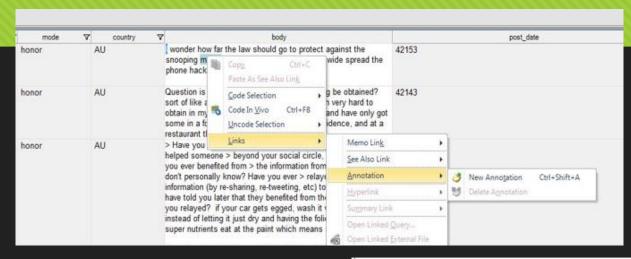

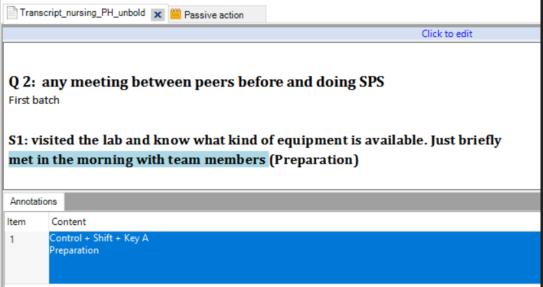

# Coding by categories

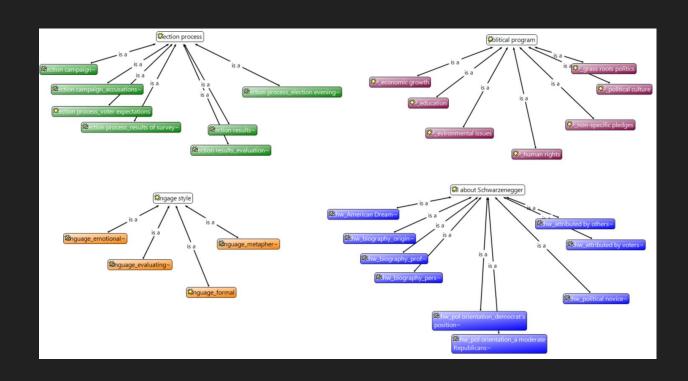

#### Image source:

http://www.quarc.de/fileadmin/downloads/figures/Figure%207.26\_%20Developing%20categories%20in%20the%20form%20of%20hierachical%20trees.png

#### Categorization example (1)

| Theme Category Sub- category | LACK OF CONTROL AND STRUGGLE FOR REGAINING CONTROL                                                                        |                                                                       |                                                                       |                                                               |                                                                                     |                                                                                         |
|------------------------------|----------------------------------------------------------------------------------------------------|-----------------------------------------------------------------------|-----------------------------------------------------------------------|---------------------------------------------------------------|-------------------------------------------------------------------------------------|-----------------------------------------------------------------------------------------|
|                              | SENSATIONS                                                                                                    |                                                                       |                                                                       | ACTIONS                                                       |                                                                                     | COGNITIONS                                                                              |
|                              | Unfamiliar<br>bodily<br>sensations                                                                                        | Familiar but<br>unexpected<br>bodily<br>sensations                    | Terrible feelings                                                     | Unfamiliar<br>actions                                         | Familiar but<br>unexpected<br>actions                                               | Thinking difficulties                                                                   |
| Codes                        | Double vision Emptiness in the head Emptiness in the stomach Stiffness in the tongue Unsteadiness Weightiness in the legs | Enormous hunger<br>Palpitations of<br>the heart<br>Tremor<br>Sweating | Frightened to<br>death<br>Loss of control<br>Uncertainty<br>Confusion | Fumbling<br>Disconnected<br>speech<br>Disruptive<br>behaviour | Urge to eat<br>Verbal<br>expressions of<br>anger<br>"Attack" on the<br>refrigerator | Inability to think clearly<br>Uncertainty of what to say<br>Unawareness of surroundings |

Graneheim, U. H., & Lundman, B. (2004). Qualitative content analysis in nursing research: concepts, procedures and measures to achieve trustworthiness. *Nurse education today*, 24(2), 105-112.

## Categorization example (2)

Image source:
https://www.research
gate.net/profile/Satu\_
Elo/publication/54993
99\_The\_qualitative\_c
ontent\_analysis/links/
02bfe5112a36ee6e8a
000000.pdf

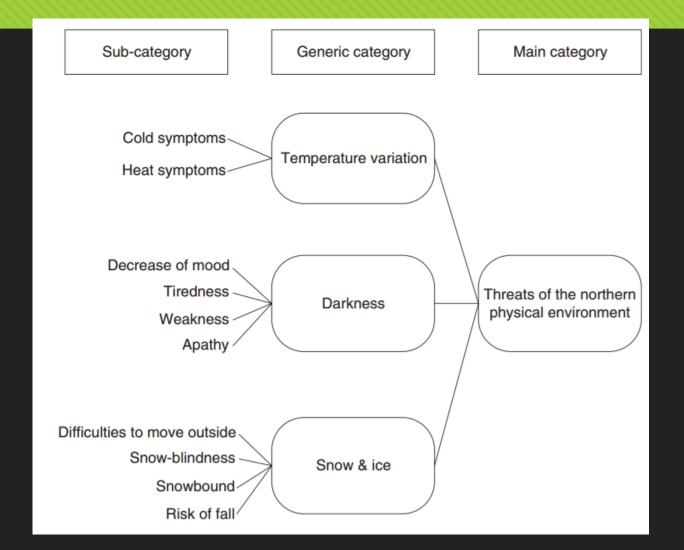

### Managing nodes (1)

#### Organization of nodes

- O Drag and drop
  - O Form Child node
- O Rename
- O Delete

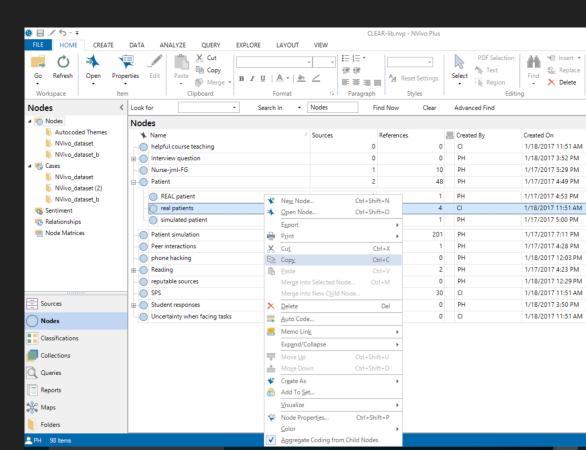

#### Managing nodes (2)

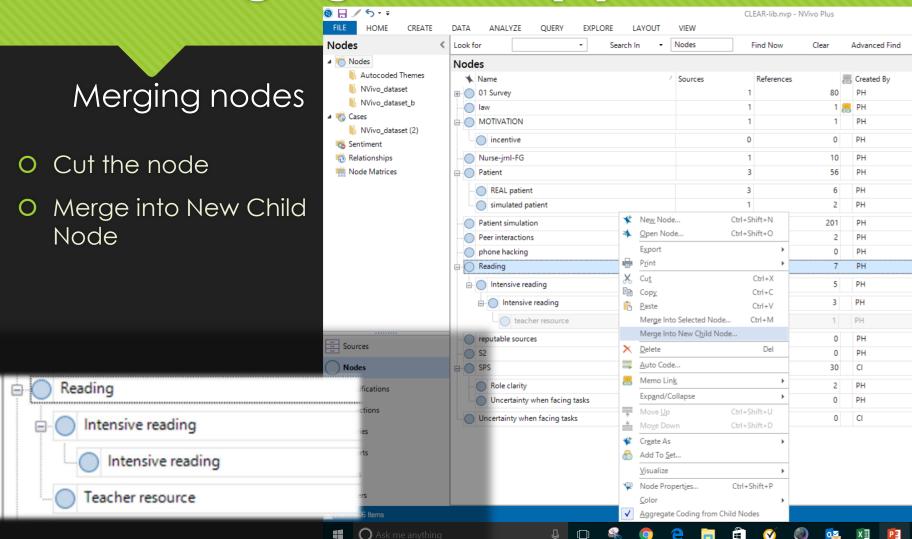

#### Managing nodes (3)

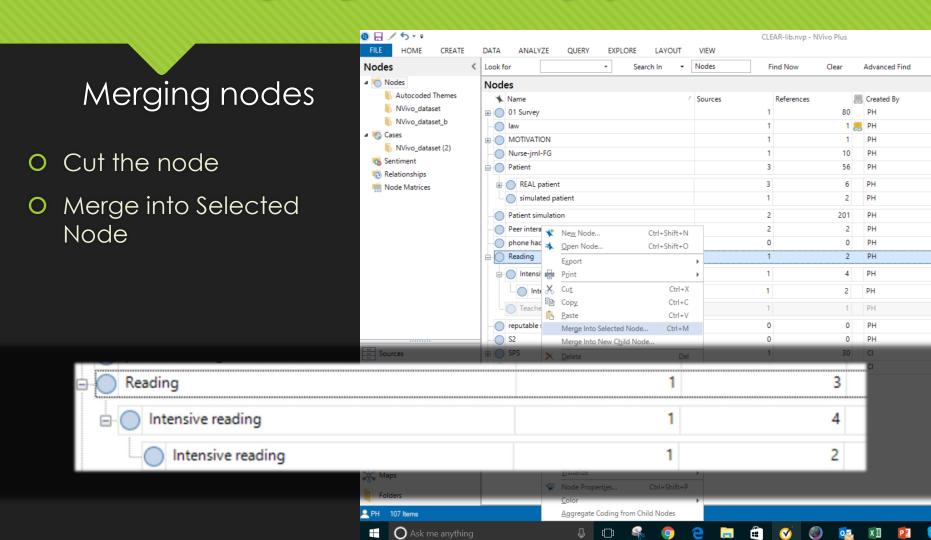

#### Levels of coding

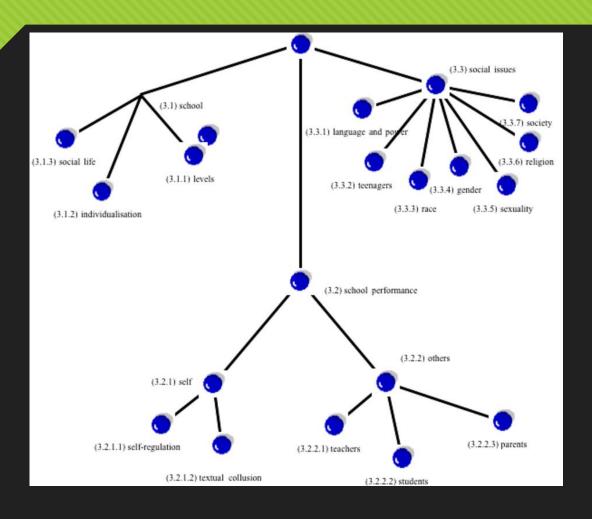

#### Organizing nodes > themes

#### Organize your nodes

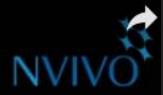

#### Organize your nodes

Build an efficient node hierarchy to clarify your thinking and reflect the association between themes

**NVivo for Mac** 

# Organizing the viewing order of nodes

- O By hierarchy
  - O Alphabetical
  - O Add number before nodes to set your own node order

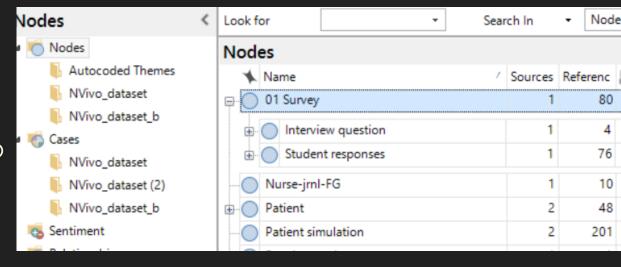

### Viewing coding results

Spread: line, paragraph

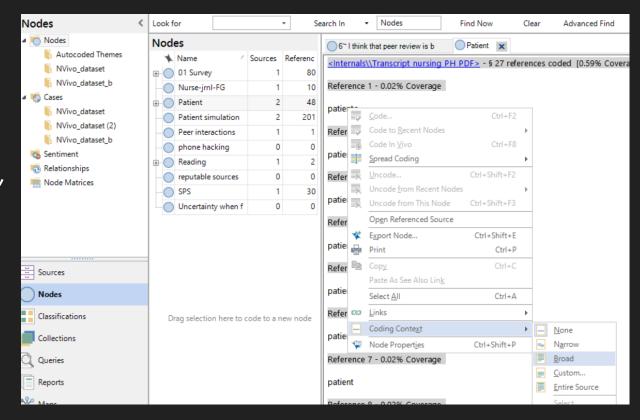

#### Auto-coding: mechanical coding

#### Format the transcriptions in Style

- O Heading 1: Parent (Main question)
- Heading 2: Child (Sub-questions)

#### Steps:

Code > Auto Code > Paragraph style > Select Heading 1 / Heading 2 > new node > naming of new node > OK

https://www.youtube.com/watch?v=G279rrEnWOI

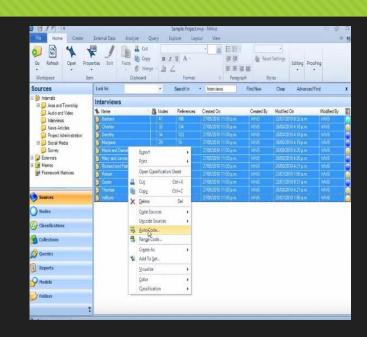

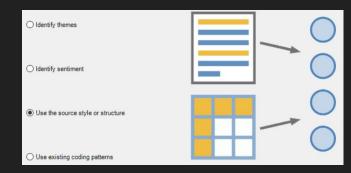

#### Text search & save as nodes

- Queries look for source content
- O Text Search Query

https://www.youtube.com/watch?v=CkRXmwqjATk

Saving the results as coding at nodes

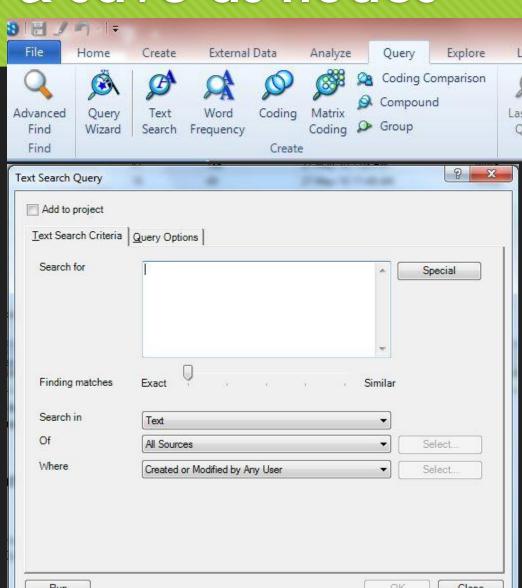

# Making query after coding (1)

Search in 'Internal' source or 'Selected Items'

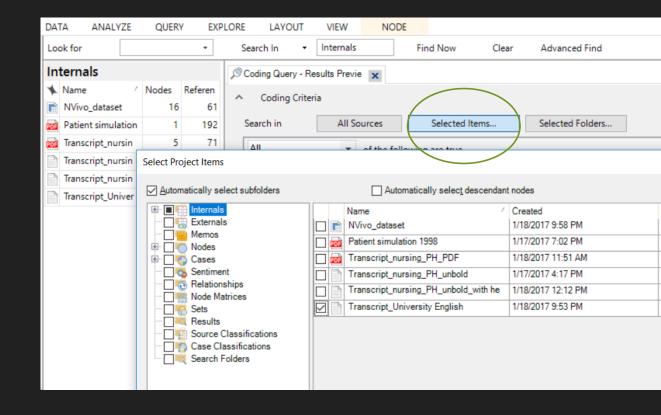

# Making query after coding (2)

## Select 'Any Selected Nodes' & Run Query

Source: https://www.youtube.com/watch? v=NRSRIVBJD4I

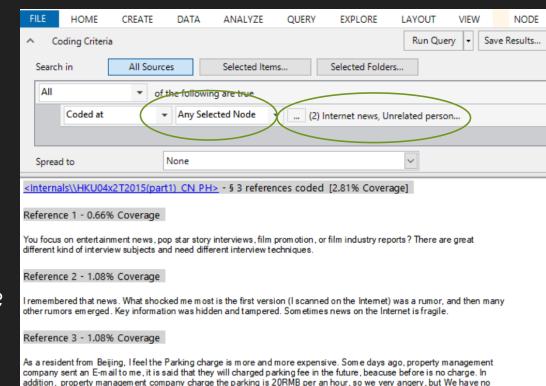

alternative, we must accept this rules. From now on, I have to by bus every day to reduce the Parking charge. May be I am

# Save results in 'Result folder' or as new node

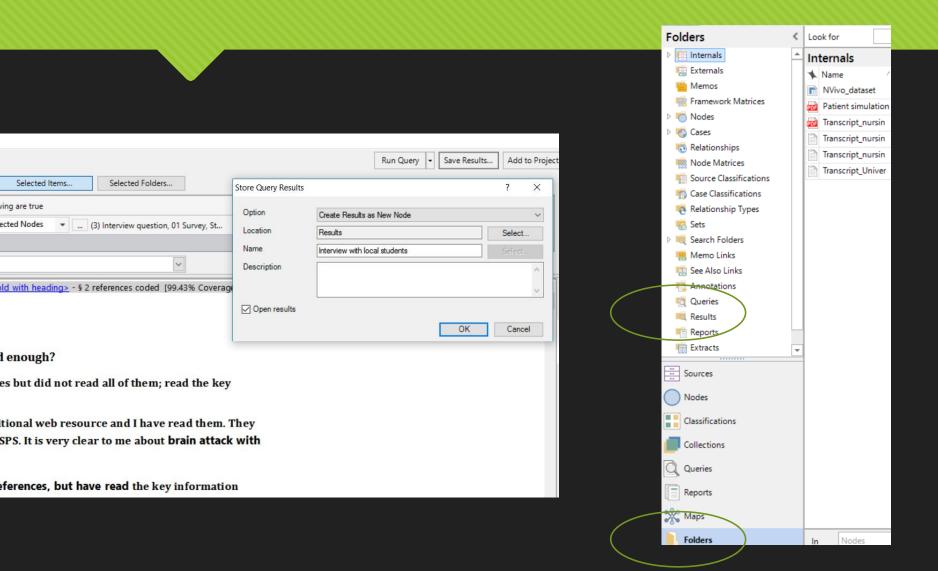

# Validation of qualitative research

- OMultiple [independent] coding
- O High intercoder reliability

http://helpnv10.qsrinternational.com/desktop/pr ocedures/run\_a\_coding\_comparison\_ query.htm

• Respondent validation

# Verification techniques used in qualitative research

| Technique                    | Using multiple data sources in an investigation to produce understanding                                                                                                    |  |  |  |
|------------------------------|----------------------------------------------------------------------------------------------------|--|--|--|
| Triangulation                |                                                                                                    |  |  |  |
| Peer review/<br>debriefing   |                                                                                                    |  |  |  |
| External audits/<br>auditing | Auditing involves having a researcher not involved in the research process examine both the process and product of the research study. The purpose is to evaluate the accuracy and evaluate whether the findings, interpretations, and conclusions are supported by the data                          |  |  |  |
| Member checking              | Data, analytic categories, interpretations, and conclusions are tested with members of those groups from whom the data were originally obtained. This can be done both formally and informally, as opportunities for member checks may arise during the normal course of observation and conversation |  |  |  |

Image source: http://www.annfammed.org/content/6/4/331.full.pdf+html

## Coding process (1)

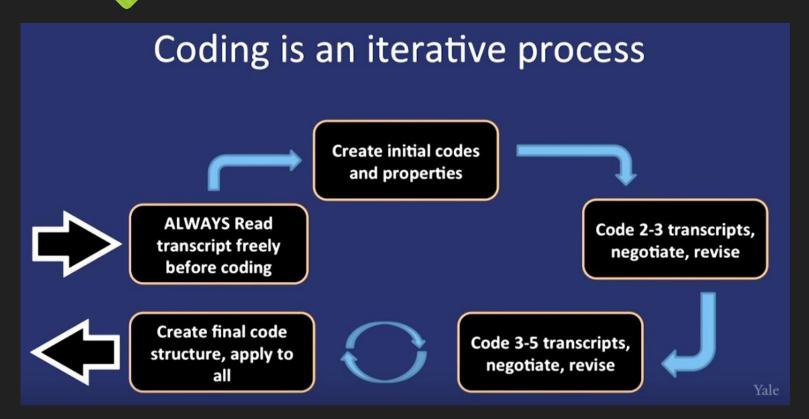

# Coding process (2)

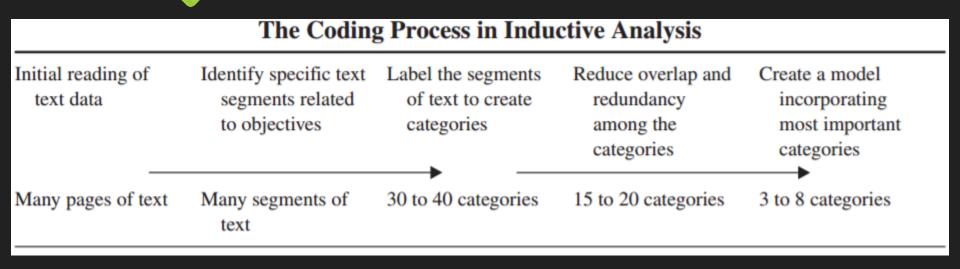

Image source: https://flexiblelearning.auckland.ac.nz/poplhlth701/8/files/general\_inductive\_approach.pdf

## Model building

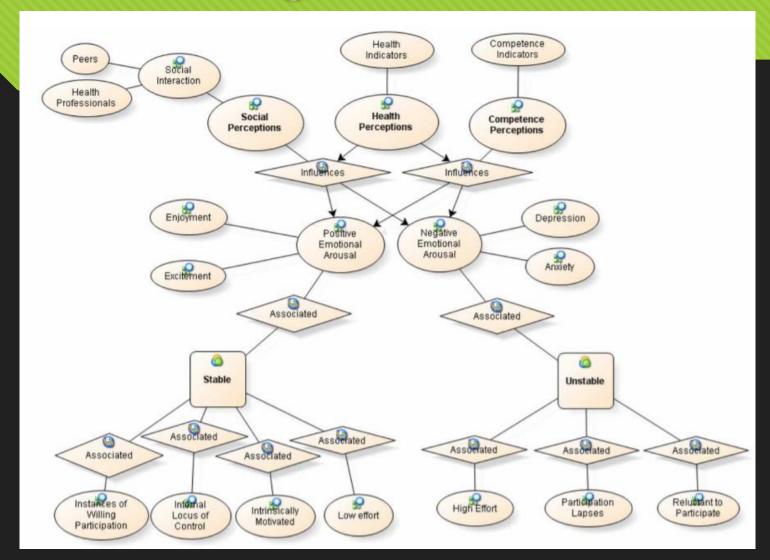

Image source: http://www.tandf online.com/doi/p df/10.1080/13645 570902996301?ne edAccess=true

#### Research processes

- Research questions / foci
- O Research methods, e.g. conducting interviews
- O Data collection
  - O Collect few interviews transcription
  - O Collect all interviews > transcription

#### O Data processing

- O Decide FULL transcription / summary of interviews
- Listen to few recorded interviews
- Decide what and how to code > categories / themes > sub-themes
   [common properties]
- Validate coding > regularly comparing codes; comparing codes between coders

# BEFORE importing source materials

- Format: remove table in the Word file
- Data processing on interviewing script
  - Interviewees [pseudo name (unique ID), ID discipline]
  - O Entry by questions
  - Entry by main ideas
  - Entry by turns (interviewer / interviewee)
  - Transcription [relating to main research foci]
    - O Spoken manner
    - O Written form
  - Highlights in bold
- Create folders
- Import file as 'internal' source

#### Reflection

- O Data sources?
- Coding wrt RQs
- Coding consistency
- Coding reliability
- Latent meaning (missing coding)
- O Compare and contrast existing coding / examples
- Aggregation or expansion of themes/categories
- Supporting evidence [FGD, document (primary & secondary)
- O Reaching **saturation**

The final grounded theory should represent an explanatory model of the studied phenomenon grounded in relevant empirical data (Glaser & Strauss, 1967)

#### Conclusion

- O RE'SEARCH' > Providing evidence and supporting arguments through exhausting sources of data with renewal insights to formulate development of theories.
- O A systematic use of qualitative data analysis software can provide a reliable mechanism for conducting qualitative research.

#### Video tutorials (1)

O Importing documents in NVivo 10 for Windows in 3 minutes

https://goo.gl/sbPDx5

- O Importing datasets in NVivo 10 for Windows
  - https://goo.gl/zPSKxK
- O Getting started with NVivo

https://www.youtube.com/watch?v=Xe0NpJPLQ6k&t =921s

#### Video tutorials (2)

- Creating nodes in NVivo 10 for Windows in 2 minutes
   <a href="https://www.youtube.com/watch?v=idv9tlLvgWc">https://www.youtube.com/watch?v=idv9tlLvgWc</a>
- Coding is faster and easier in NVivo 11
   https://www.youtube.com/watch?v=2ltGzs\_uoog
- Coding a video in NVivo 10 https://www.youtube.com/watch?v=5MKf6DeJAb0
- NVivo 10 Text search Queries
   <a href="https://www.youtube.com/watch?v=CkRXmwqjATk">https://www.youtube.com/watch?v=CkRXmwqjATk</a>
- Automatic coding techniques in NVivo 11
   <a href="https://www.youtube.com/watch?v=4S\_xiW\_vwWM">https://www.youtube.com/watch?v=4S\_xiW\_vwWM</a>

#### Video tutorials (3)

- \*NVivo 11 Pro: Coding query
  <a href="https://www.youtube.com/watch?v=NRSRIVBJD41">https://www.youtube.com/watch?v=NRSRIVBJD41</a>
- \*Using NVivo 10 for Windows for Sociological Qualitative Data <a href="https://www.youtube.com/watch?v=vfqaW61o0rg">https://www.youtube.com/watch?v=vfqaW61o0rg</a>

#### More videos for Window Users

- O Basic training NVivo 10 https://www.youtube.com/watch?v=x0axXcOAGiU
- O Autocoding
  <a href="https://www.youtube.com/watch?v=yKWj1HTOjR4">https://www.youtube.com/watch?v=yKWj1HTOjR4</a>
- Intermediate NVivo 11 training
  <a href="https://www.youtube.com/watch?v=XsplolE3Tvw">https://www.youtube.com/watch?v=XsplolE3Tvw</a>
- Advanced NVivo 10 training
   <a href="https://www.youtube.com/watch?v=o9oiik67gNY">https://www.youtube.com/watch?v=o9oiik67gNY</a>
- O Power of coding
  <a href="https://www.youtube.com/watch?v=sLX8vaK3qTw">https://www.youtube.com/watch?v=sLX8vaK3qTw</a>

#### Videos for Mac Users

- Import Documents in NVivo for Mac | NVivo How-to Video (NVivo 10)
  <a href="https://www.youtube.com/watch?v=ITGuYL5Xu4c&list=PLNjHMRgHS4Ff">https://www.youtube.com/watch?v=ITGuYL5Xu4c&list=PLNjHMRgHS4Ff</a>
  <a href="https://www.youtube.com/watch?v=ITGuYL5Xu4c&list=PLNjHMRgHS4Ff">https://www.youtube.com/watch?v=ITGuYL5Xu4c&list=PLNjHMRgHS4Ff</a>
  <a href="https://www.youtube.com/watch?v=ITGuYL5Xu4c&list=PLNjHMRgHS4Ff">https://www.youtube.com/watch?v=ITGuYL5Xu4c&list=PLNjHMRgHS4Ff</a>
  <a href="https://www.youtube.com/watch?v=ITGuYL5Xu4c&list=PLNjHMRgHS4Ff">https://www.youtube.com/watch?v=ITGuYL5Xu4c&list=PLNjHMRgHS4Ff</a>
  <a href="https://www.youtube.com/watch?v=ITGuYL5Xu4c&list=PLNjHMRgHS4Ff">https://www.youtube.com/watch?v=ITGuYL5Xu4c&list=PLNjHMRgHS4Ff</a>
- How to import data from a spreadsheet in NVivo for Mac | NVivo Howto Video (NVivo 10)
  - https://www.youtube.com/watch?v=aSZC9mKu78Y&list=PLNjHMRgHS4 Ffw7846yApe-qTP1kUrN4RX&index=14
- O How to annotate in NVivo for Mac | NVivo How-to Video (NVivo 10) https://www.youtube.com/watch?v=YovxoK8Ahz4&index=13&list=PLNj HMRgHS4Ffw7846yApe-qTP1kUrN4RX
- Organize your nodes (NVivo 11) https://www.youtube.com/watch?v=KzLcFA0mWDQ

#### Videos for Mac Users

- Run a Text Search query with NVivo for Mac | NVivo How-to Video (NVivo 10)
  <a href="https://www.youtube.com/watch?v=816nFkivf3k&index=8&list=PLNjHMRgHS4Ffw7846yApe-gTP1kUrN4RX">https://www.youtube.com/watch?v=816nFkivf3k&index=8&list=PLNjHMRgHS4Ffw7846yApe-gTP1kUrN4RX</a>
- Getting Started in NVivo for Mac | NVivo Show and Tell Webinar (NVivo 10)
   <a href="https://youtu.be/w 5752 Rkog">https://youtu.be/w 5752 Rkog</a>
- NVivo for Mac Overview (NVivo 11)
  https://www.youtube.com/watch?v=l-qvoGEZoW4=158s

#### More can be viewed at

https://www.youtube.com/playlist?list=PLNjHMRgHS4Ffw7846yApe-qTP1kUrN4RX (NVivo 10) https://www.youtube.com/playlist?list=PLNjHMRgHS4FfTN-GoztTaPLshavAb0NxR (NVivo 11)

# Manual links for Windows and Mac

NVivo 10 manual for Windows

http://download.qsrinternational.com/Document/NVivo10/NVivo10-Getting-Started-Guide.pdf

NVivo 10 manual for Mac

http://download.qsrinternational.com/Document/NVivo10forMac/NVivo10-for-Mac-Getting-Started-Guide.pdf

NVivo 11 manual for Windows, [Pro and Plus]

http://download.qsrinternational.com/Document/NVivo11/11.4.0/en-US/NVivo11-Getting-Started-Guide-Pro-edition.pdf [Pro]

http://download.qsrinternational.com/Document/NVivo11/11.4.0/en-US/NVivo11-Getting-Started-Guide-Plus-edition.pdf [Plus]

NVivo 11 manual for Mac

http://download.qsrinternational.com/Document/NVivo11forMac/11.4.0/en-US/NVivo-for-Mac-Getting-Started-Guide.pdf